## **AP3.13 APPENDIX 3.1 3**

## **ACCEPTANCE ALERT**

 $\ddot{\cdot}$ 

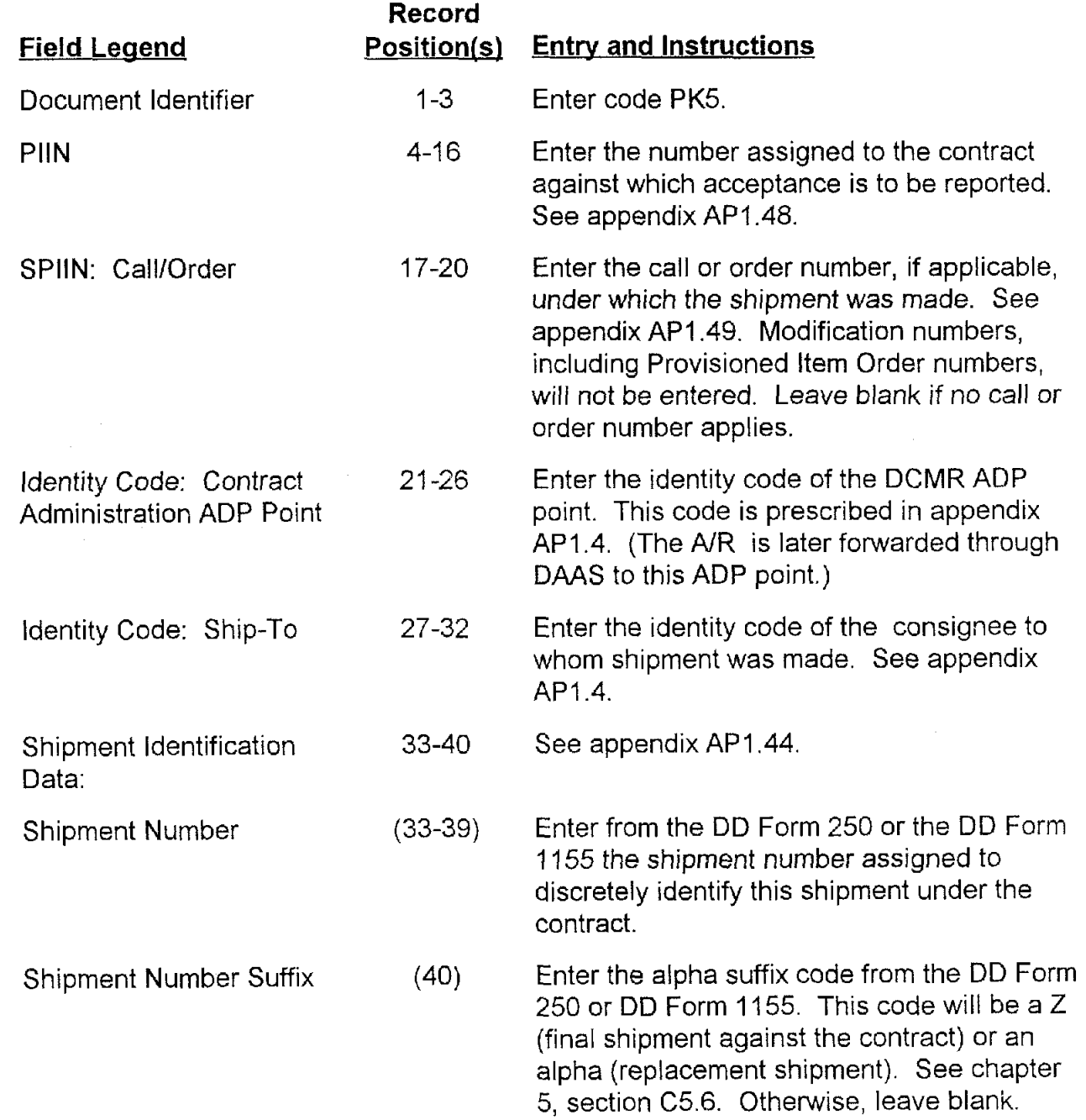

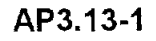

DoD 4000.25-5-M

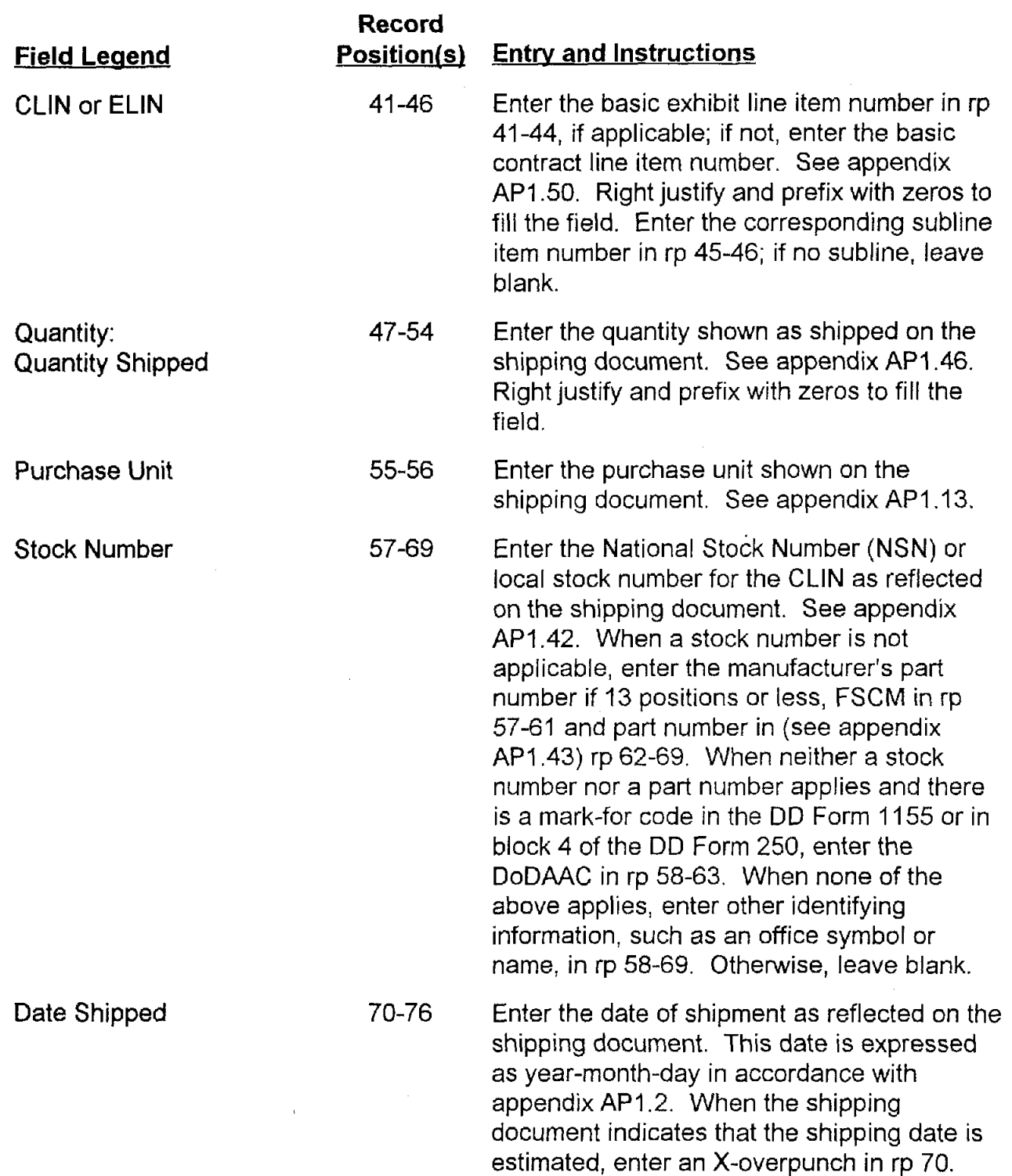

k.

## **DoD 4000.25-5-M**

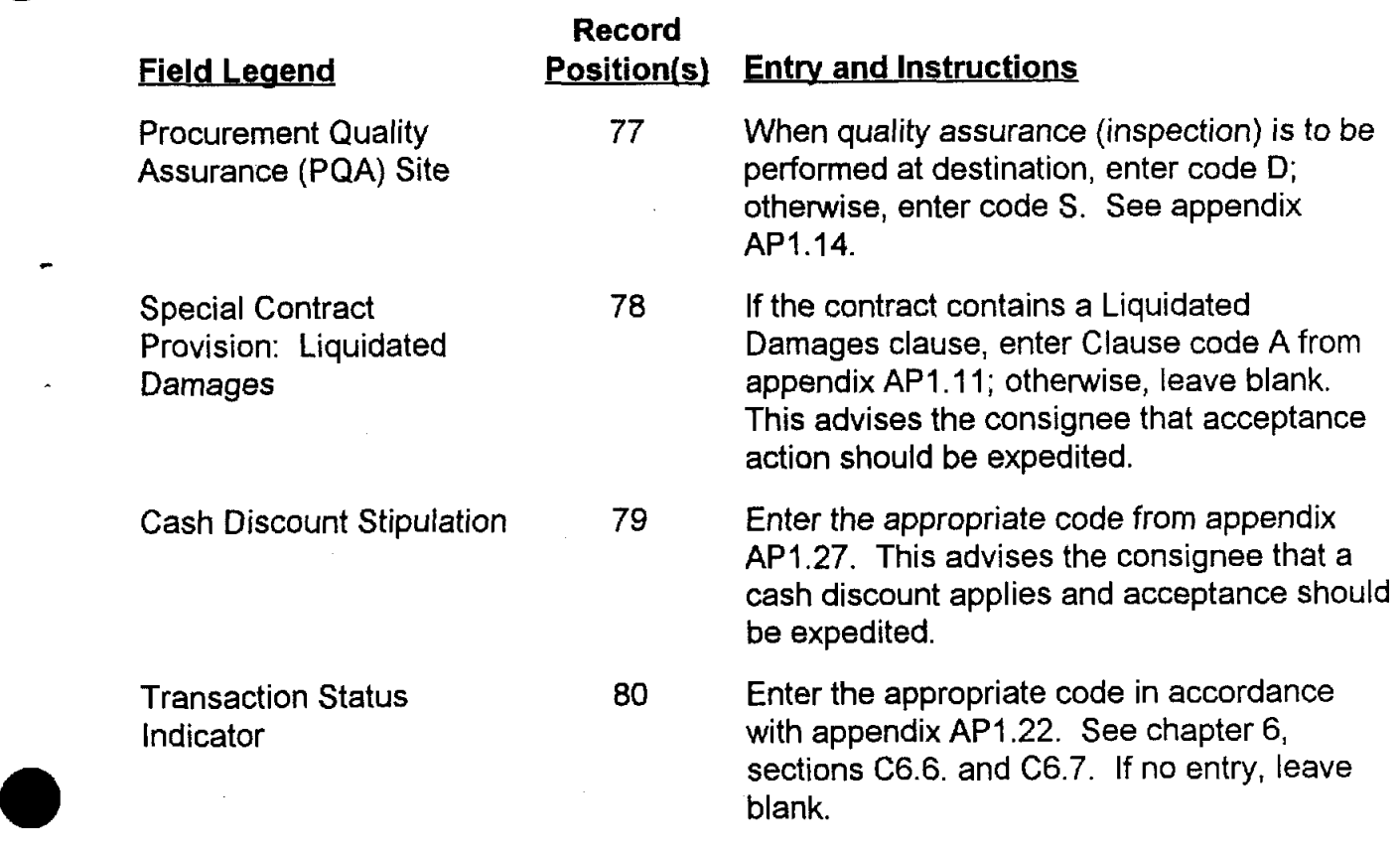

**v**